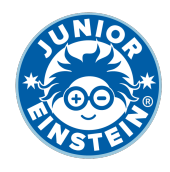

# **Verdubbel het getal tm 5.000 [2]**

#### **Oefening 1**

- 1.  $1.593 \rightarrow$
- 2.  $1.748 →$
- 3.  $1.466$  → <u>\_\_\_\_\_\_\_\_</u>
- 4. 1.653 →
- 5. 1.171 →
- 6.  $1.372 \rightarrow$  <u>→ and the set of the set of the set of the set of the set of the set of the set of the set of the set of the set of the set of the set of the set of the set of the set of the set of the set of the set of th</u>
- $7. \quad 1.835 \rightarrow$
- 8.  $1.259 →$   $\frac{1.259 →}{1.259}$
- 9. 1.788 →
- 10.  $1.220 \rightarrow$  <u>\_\_\_\_\_\_\_\_\_</u>

## **Oefening 2**

- 1.  $1.202 \rightarrow$  <del>→</del>
- 2.  $1.281 →$
- 3.  $1.644 →$
- 4. 1.848 →
- 5.  $1.882 \rightarrow$
- 6. 1.268 →
- 7.  $1.377 \rightarrow$
- 8. 1.785 →
- 9. 1.012 →
- 10. 1.379 →

### **Oefening 3**

- 1.  $1.297 \rightarrow$
- 2. 1.604 →
- 3. 1.654 →
- 4. 1.406 →
- 5.  $1.902 \rightarrow$  <del>→</del>
- 6. 1.745 →
- $7. 1.129 \rightarrow$
- 8.  $1.200 \rightarrow$
- 9.  $1.648 →$
- 10. 1.119 →

### **Oefening 4**

- 1.  $1.033 \rightarrow$ 2.  $1.945 →$ 3. 1.726 → 4. 1.872 → 5. 1.276 → 6. 1.311 →  $7.1.609 \rightarrow$ 8. 1.238 → 9.  $1.684 →$
- 10. 1.602 →

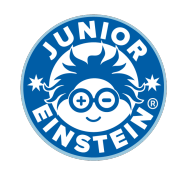

# **Antwoorden: Verdubbel het getal tm 5.000 [2]**

#### **Oefening 1**

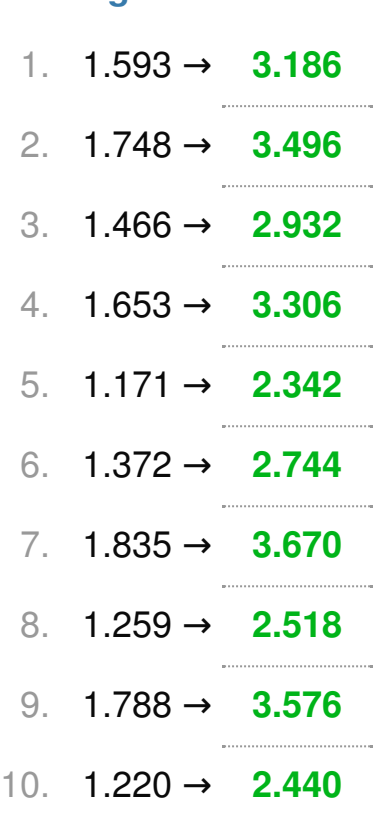

### **Oefening 2**

1. 1.202 → **2.404** 2. 1.281 → **2.562** 3. 1.644 → **3.288** 4. 1.848 → **3.696** 5. 1.882 → **3.764** 6. 1.268 → **2.536** 7. 1.377 → **2.754** 8. 1.785 → **3.570** 9. 1.012 → **2.024** 10. 1.379 → **2.758**

### **Oefening 3**

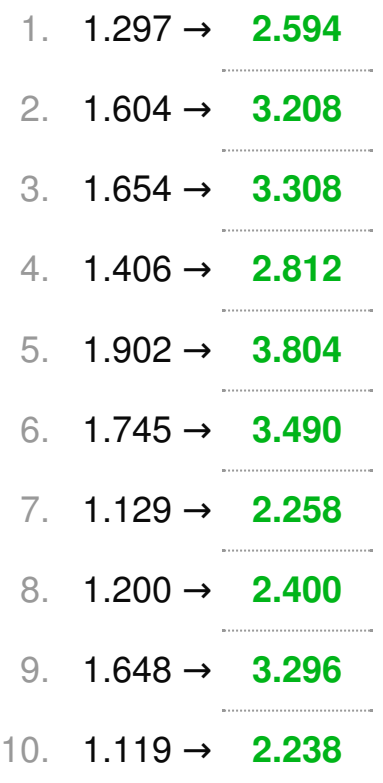

### **Oefening 4**

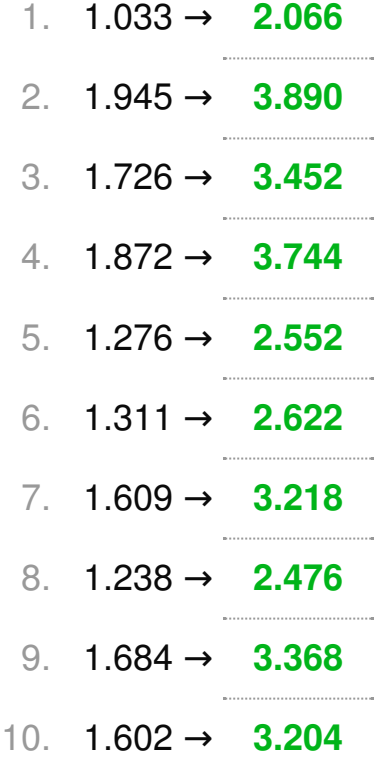